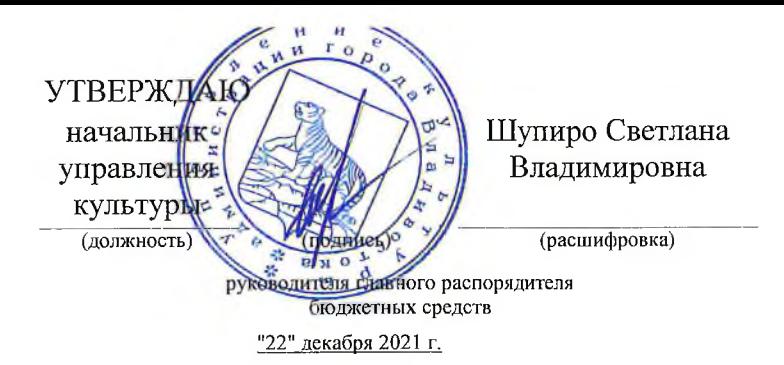

Муниципальное задание № 2022  $_{\rm Ha}$ год

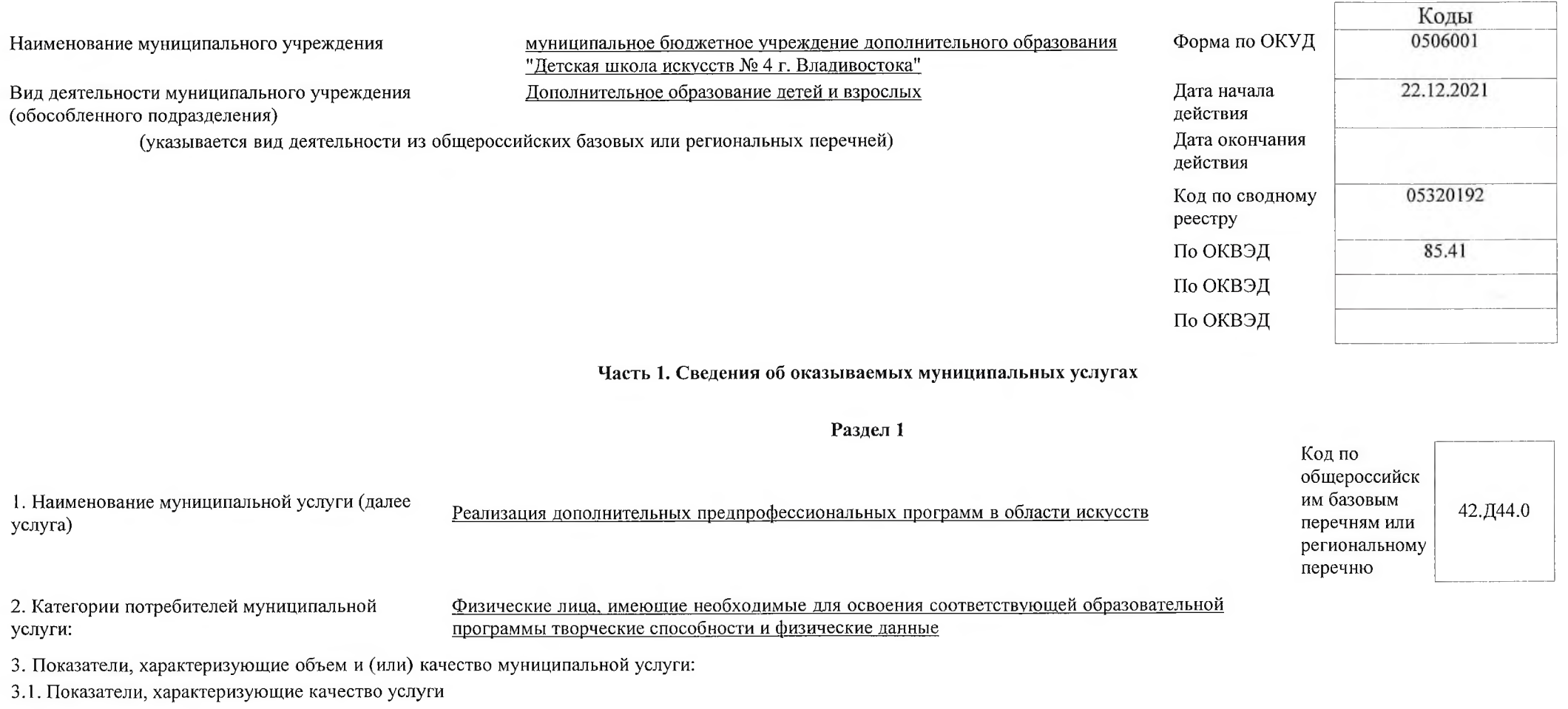

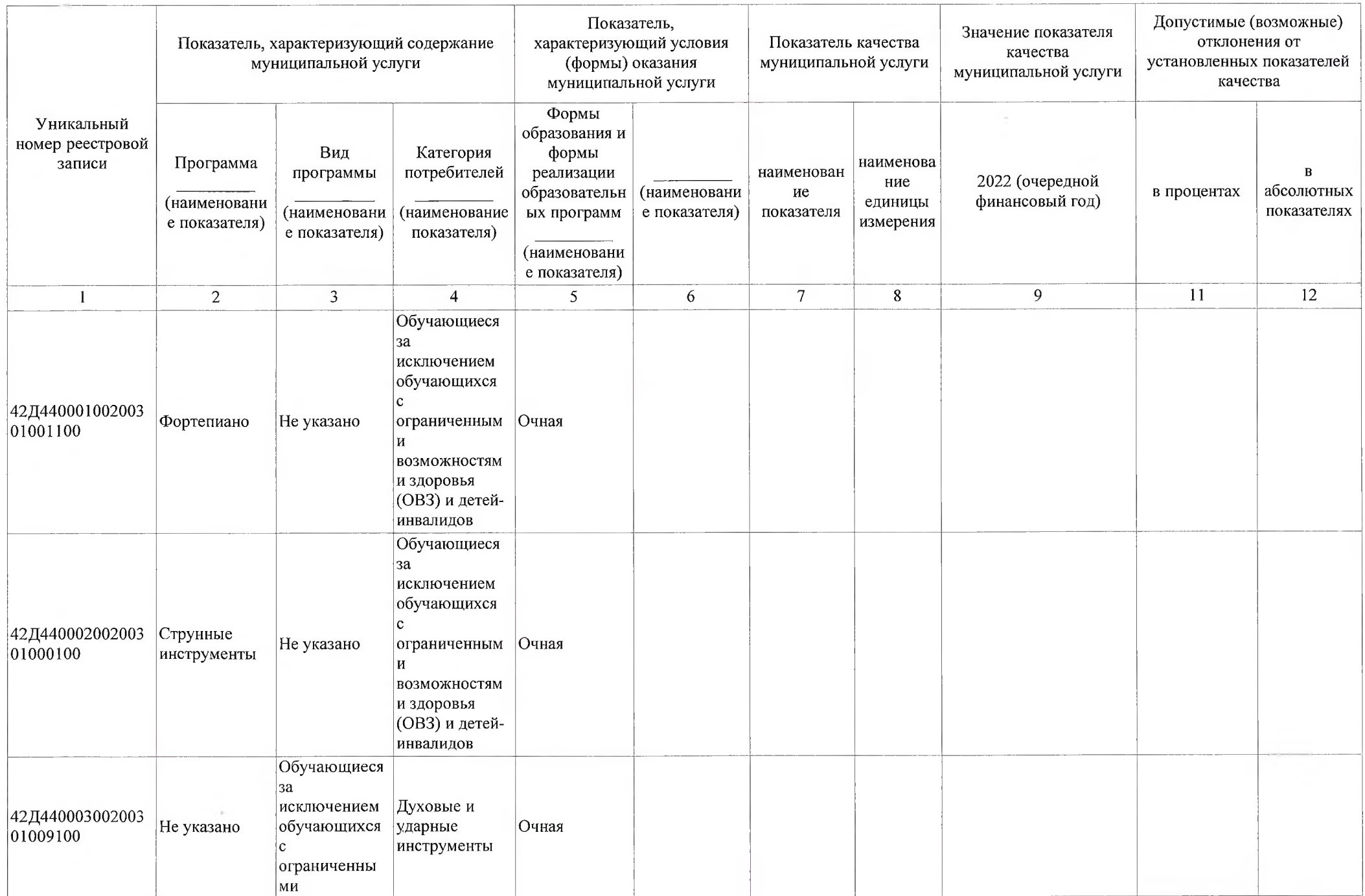

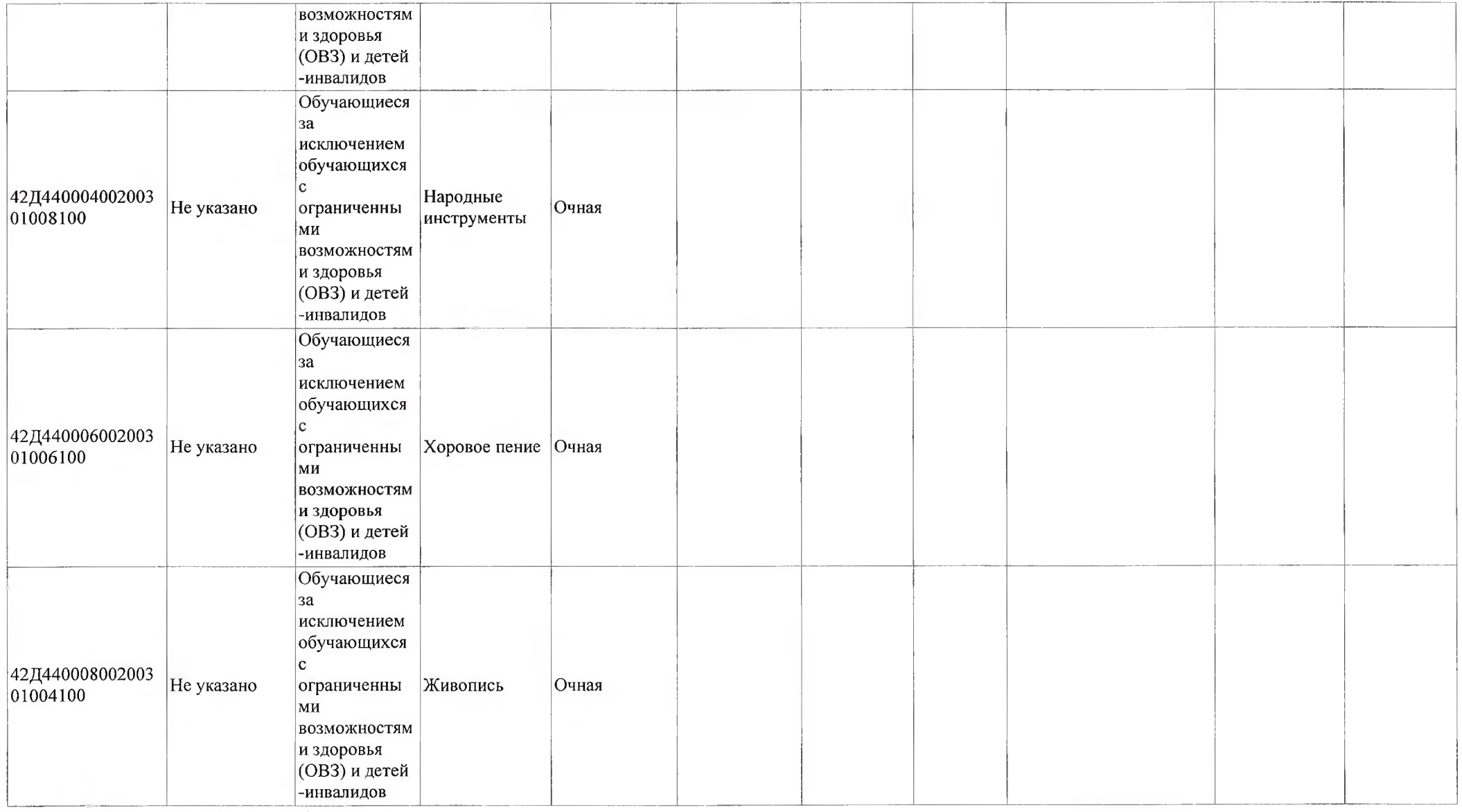

3.2. Показатели, характеризующие объем услуги:

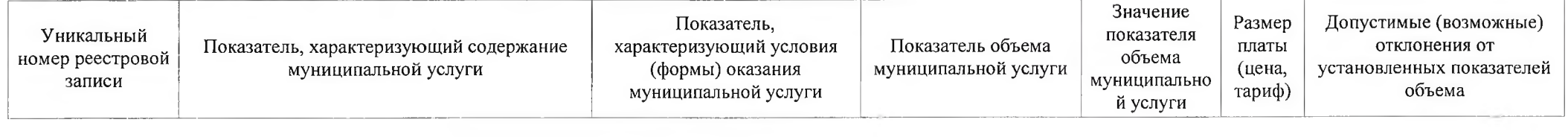

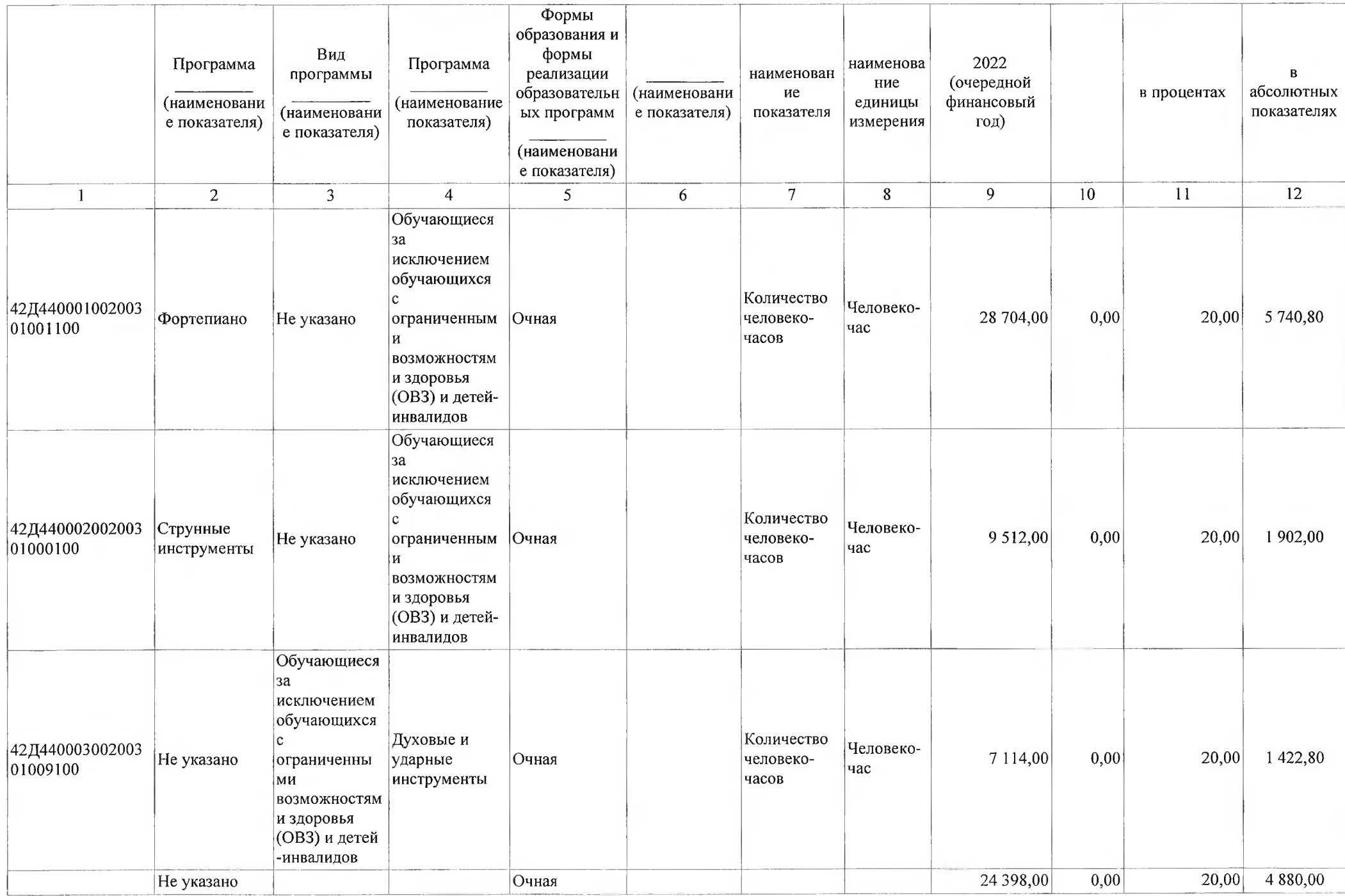

![](_page_4_Picture_11.jpeg)

4. Документ, устанавливающий размер платы за оказание услуги

![](_page_4_Picture_12.jpeg)

5. Порядок оказания услуги

## 5.1. Нормативные правовые акты, регулирующие порядок оказания услуги

# Федеральный закон № 273-ФЗ Об образовании в Российской Федерации от 29.12.2012

# (наименование, номер и дата нормативного правового акта)

![](_page_5_Picture_32.jpeg)

### 5.2. Порядок информирования потенциальных потребителей муниципальной услуги:

![](_page_5_Picture_33.jpeg)

### Часть 3. Прочие сведения о муниципальном задании

1. Основания (условия и порядок) для досрочного прекращения выполнения муниципального задания Ликвидация учреждения, Нарушение условий выполнения муниципального задания

2. Иная информация, необходимая для выполнения (контроля за выполнением) муниципального задания

### 3. Порядок контроля за выполнением муниципального задания

![](_page_5_Picture_34.jpeg)

#### 3. Порядок контроля за выполнением муниципального задания

![](_page_6_Picture_55.jpeg)

4. Требование к отчетности о выполнении муниципального задания

4.1. Периодичность предоставления отчетов о выполнении муниципального задания

4.2. Сроки представления отчетов о выполнении муниципального задания

4.2.1 Сроки представления предварительного отчета о выполнении муниципального за

4.3. Иные требования к отчетности о выполнении муниципального задания

5. Иные показатели, связанные с выполнением муниципального задания

Исполнитель

гл. спец. 1 р управления культуры (должность)

 $\frac{1}{\sqrt{W}}$ 

1,2 полугодие, годовая, предварительная

не позднее 15 октября 2022 года (за 9 месяцев), не позднее 15 числа за отчетным период

×.

Матейич Мария Евгеньевна (расшифровка подписи)

"22" gekauple 20 21 r.